FaceID Browser For Microsoft Word Product Key [Mac/Win]

# [Download](http://evacdir.com/ZG93bmxvYWR8eWoxTTNNeFpueDhNVFkxTkRZME16TTFNSHg4TWpVM05IeDhLRTBwSUhKbFlXUXRZbXh2WnlCYlJtRnpkQ0JIUlU1ZA/gris/personhood/printworks.bohemian?&RmFjZUlEIEJyb3dzZXIgZm9yIE1pY3Jvc29mdCBXb3JkRmF=)

### **FaceID Browser For Microsoft Word Crack+ Free Download [32|64bit] (Final 2022)**

FaceID Browser for Microsoft Word Crack is a lightweight tool designed to display the code for the icons that are available to the Microsoft Office users. You can access this tool from the Add-Ins menu or ribbon in order to view a list of icons. In order to view the code of a certain icon you only need to place your mouse cursor over an item from the list. Download FaceID View for Microsoft Word FaceID View for Microsoft Word - Free download as PDF file from Softonic: 100% safe and virus free. More than 11917 downloads this month. FaceID View for Microsoft Word is a lightweight tool designed to display the code for the icons that are available to the Microsoft Office users. You can access this tool from the Add-Ins menu or ribbon in order to view a list of icons. In order to view the code of a certain icon you only need to place your mouse cursor over an item from the list. FaceID View for Microsoft Word Description: FaceID View for Microsoft Word is a lightweight tool designed to display the code for the icons that are available to the Microsoft Office users. You can access this tool from the Add-Ins menu or ribbon in order to view a list of icons. In order to view the code of a certain icon you only need to place your mouse cursor over an item from the list. Download FaceID View for Microsoft Word FaceID View for Microsoft Word - Free download as PDF file from Softonic: 100% safe and virus free. More than 11049 downloads this month. FaceID View for Microsoft Word is a lightweight tool designed to display the code for the icons that are available to the Microsoft Office users. You can access this tool from the Add-Ins menu or ribbon in order to view a list of icons. In order to view the code of a certain icon you only need to place your mouse cursor over an item from the list. FaceID View for Microsoft Word Description: FaceID View for Microsoft Word is a lightweight tool designed to display the code for the icons that are available to the Microsoft Office users. You can access this tool from the Add-Ins menu or ribbon in order to view a list of icons. In order to view the code of a certain icon you only need to place your mouse cursor over an item from the list. Download Windows 10 Command Prompt Command Prompt for Windows 10 is one of the available tools in Windows 10. It is one of the useful

#### **FaceID Browser For Microsoft Word Crack+**

FaceID Browser for Microsoft Word is a lightweight tool designed to display the code for the icons that are available to the Microsoft Office users. You can access this tool from the Add-Ins menu or ribbon in order to view a list of icons. In order to view the code of a certain icon you only need to place your mouse cursor over an item from the list. LinkedIn Login Get your notifications and more LinkedIn Connect with Facebook Get your notifications and more Facebook Twitter Login Create your own unlimited profile! There are two options available to a user. You can choose either "Display your information" or "Display your skills". With the first option you can provide all the information about yourself to other LinkedIn members. The same goes for the second option where you can display all your skills. LinkedIn is a free online social network for professionals; you can create a free profile here: The page is responsive and looks pretty good. Get Directions Login Get Directions Forgetfulness in driving is hazardous to your personal life and your safety. With the built-in GPS functionality of your phone you can locate the nearest Starbucks without switching on the engine. Get Directions is an app that is designed to help you find your way around. Here is what it offers: - View the route you have been on by clicking on the polyline (green line) on the map. - The path you have taken during the journey will be displayed in the top right hand side of the screen. - When the route stops for a moment you will be provided with a brief explanation of what you can do next. - If you feel that you are not going in the right direction you can click on the compass to set the direction of your destination. Get Directions allows you to create your own route. You can select start and end location and also the duration of the journey, then simply add the locations to the map. Using the map you can see which are the closest locations and you can also see whether there are other user routes on your own route. Key Features: - Performs voice guidance of the directions. - Shifts the route based on the amount of progress left to go - Automatically returns to the starting point - Shifts the route based on the speed of the vehicle - Provides up-to 09e8f5149f

#### **FaceID Browser For Microsoft Word Free Download**

FaceID Browser for Microsoft Word is a lightweight tool designed to display the code for the icons that are available to the Microsoft Office users. You can access this tool from the Add-Ins menu or ribbon in order to view a list of icons. In order to view the code of a certain icon you only need to place your mouse cursor over an item from the list. If you want to be able to use the full functionality of the Office which provides additional functions not available to the tool. This tool is highly recommended. Key Features: 1. Can be viewed from either the Add-Ins Menu or from the ribbon. 2. The picture of the icon can be changed to its true color. 3. Can be applied with the pictures of the selected icon. 4. The file name can be changed from the picture. 5. Designed for Word 2007, Office 2010 and Word 2013. System Requirements: Supported systems: 32 or 64 bit. Mac OS X version: 10.7 or above. Precedent version: Office Tools Installer (06/15/09). Microsoft Windows version: Windows Vista, Windows 7, Windows 8, Windows 8.1. Operating System requirements: After installing this application, you need to exit the application and re-run the installer. If a program fails to start, click on the blue exclamation mark. FaceID Browser for Microsoft Word Retail Key: Warning: If you intend to download any executable files from this page. Make sure that you install a necessary program. License: Freeware File Size: 19.91 MB Date Added: 05/15/2016 File Source: Unknown Price: Free Operating Systems: Windows XP, Windows 7, Windows 8, Windows 8.1, Windows 10 Publisher's Description: FaceID Browser for Microsoft Word is a lightweight tool designed to display the code for the icons that are available to the Microsoft Office users. You can access this tool from the Add-Ins menu or ribbon in order to view a list of icons. In order to view the code of a certain icon you only need to place your mouse cursor over an item from the list. If you want to be able to use the full functionality of the Office which provides additional functions not available to the tool. This tool is highly recommended. Key Features: 1.

#### **What's New In?**

FaceID Browser for Microsoft Word is a lightweight tool designed to display the code for the icons that are available to the Microsoft Office users. You can access this tool from the Add-Ins menu or ribbon in order to view a list of icons. In order to view the code of a certain icon you only need to place your mouse cursor over an item from the list. Detailed description: FaceID Browser for Microsoft Word is a lightweight tool designed to display the code for the icons that are available to the Microsoft Office users. You can access this tool from the Add-Ins menu or ribbon in order to view a list of icons. In order to view the code of a certain icon you only need to place your mouse cursor over an item from the list. FaceID Browser for Microsoft Word is a lightweight tool designed to display the code for the icons that are available to the Microsoft Office users. You can access this tool from the Add-Ins menu or ribbon in order to view a list of icons. In order to view the code of a certain icon you only need to place your mouse cursor over an item from the list. FaceID Browser for Microsoft Word is a lightweight tool designed to display the code for the icons that are available to the Microsoft Office users. You can access this tool from the Add-Ins menu or ribbon in order to view a list of icons. In order to view the code of a certain icon you only need to place your mouse cursor over an item from the list. FaceID Browser for Microsoft Word is a lightweight tool designed to display the code for the icons that are available to the Microsoft Office users. You can access this tool from the Add-Ins menu or ribbon in order to view a list of icons. In order to view the code of a certain icon you only need to place your mouse cursor over an item from the list. FaceID Browser for Microsoft Word is a lightweight tool designed to display the code for the icons that are available to the Microsoft Office users. You can access this tool from the Add-Ins menu or ribbon in order to view a list of icons. In order to view the code of a certain icon you only need to place your mouse cursor over an item from the list. FaceID Browser for Microsoft Word is a lightweight tool designed to display the code for the icons that are available to the Microsoft Office users. You can access this tool from the Add-Ins menu or ribbon in order to view a list

## **System Requirements For FaceID Browser For Microsoft Word:**

Requires at least a 2.4 Ghz or higher Processor Must have at least 2GB RAM My thoughts: One of the most frustrating things about the Sims 4 is that while it is a great game, it is so buggy. This may seem like an unfair statement given how much I like it, but some bugs need to be addressed. If you have been playing the Sims for a while you know that some bugs are actually permanent, meaning that they will never get fixed. So here are some bugs that I think should be fixed in order to make

Related links:

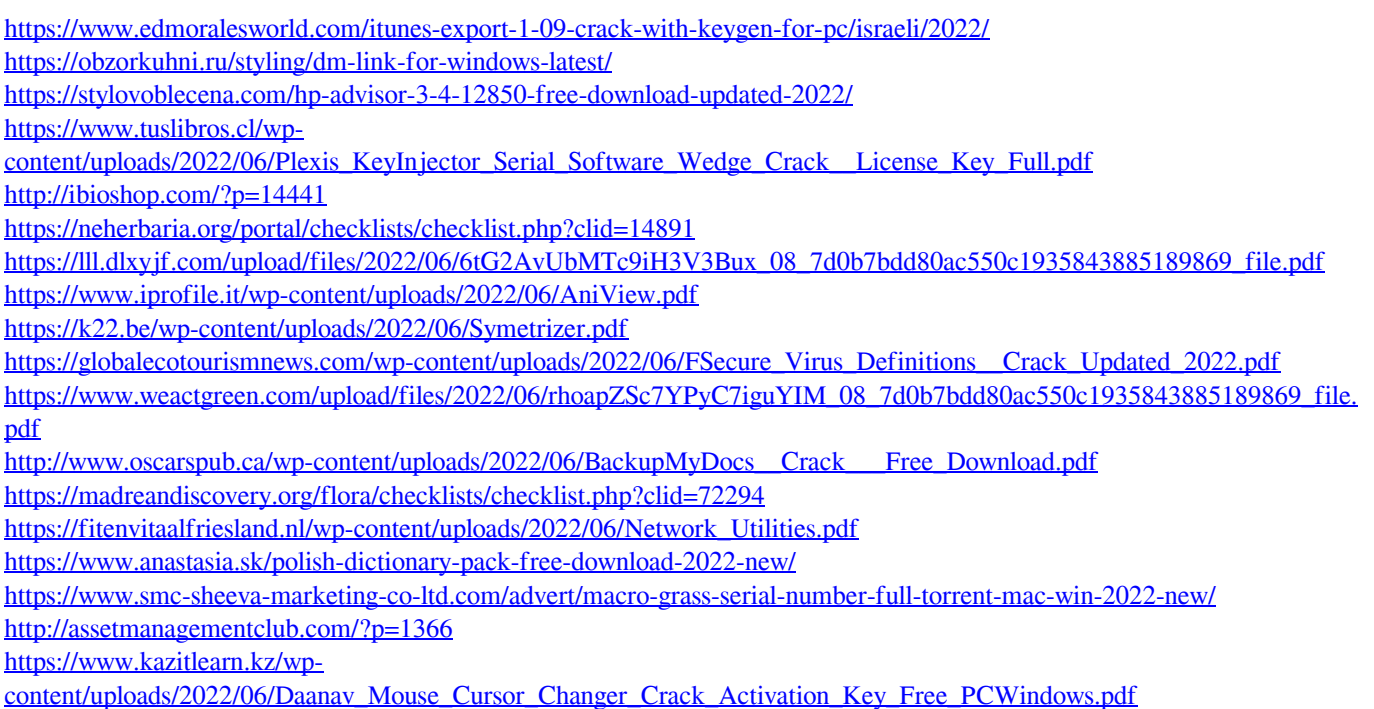

<http://geniyarts.de/?p=3201>

<http://www.giffa.ru/catalog/prikolnaya-pizhama-dlya-muzhchin/bkavpro-internet-security-2010-crack/>